# Crystal Reports Advanced – 2 Days

**This course is designed for people who know how to create basic list and group reports and need to create reports that include subreports, cross-tabs, advanced formulas, and charts based on more than one data series. They may also need to build tools to make it easier for other people to create reports. They may or may not have programming and/or SQL experience.**

**Prerequisites:** Crystal Reports intro and knowledge of programming and/or SQL would be helpful.

**Delivery Method:** Instructor led, group-paced, classroom-delivery learning model with structured hands-on activities.

### **Performance-based objectives**

Upon successful completion of this course, students will be able to:

- create running totals in a report
- build cross-tabs in your report
- add subreports to a report
- design a report that uses a drill-down
- improve processing speed in your reports
- chart single and multiple data series
- report from Excel data
- implement report prompts
- enhance report functionality.

#### **Course Content**

#### **Creating running totals**

- Create a running total field
- Modify a running total field
- Create a manual running total on detail data
- Create a manual running total on summary data.

#### **Building cross-tabs in your report**

- Create a cross-tab
- Create a specified group order
- Filter a cross-tab by group
- Change the cross-tab format
- Conditionally format rows and columns
- Keep groups together.

## **Adding subreports**

- Insert a subreport
- Link a subreport to a primary report
- Edit a subreport's structure
- Format a subreport using the format editor
- Share variables between subreports and primary reports
- Create an on-demand subreport.

## **Creating drill-downs**

. . . . . . . . . . . . . .

- Create a drill-down
- Create separate headings for drill-down data.

#### **Enhancing report processing by writing SQL statements**

- Create a report using SOL queries
- Summarise report data using SQL aggregate functions
- Create joins using SQL
- Create subqueries
- Create a SQL expression field.

### **Charting data**

- Create a bar chart
- Modify a chart
- Format a chart
- Create a chart template
- Create a top N chart
- Create a cross-tab chart.

#### **Reporting on Excel data with Crystal Reports**

- Create a report based on Excel data
- Modify a report generated from Excel data
- Update data in a report based on Excel data.

#### **Working with prompts**

- Create a static prompt
- Create a dynamic prompt.

#### **Enhancing report functionality**

- Group data hierarchically
- Create a dynamic image
- Create a report alert
- Create a geographic map.

# **RARE**

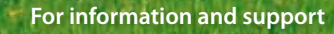

**Meridian House Winsford Ind Est Winsford Cheshire CW7 3QG**

# **0845 600 6990**

**info@rareit.com www.rareit.com**

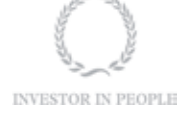